Using \mathversion:

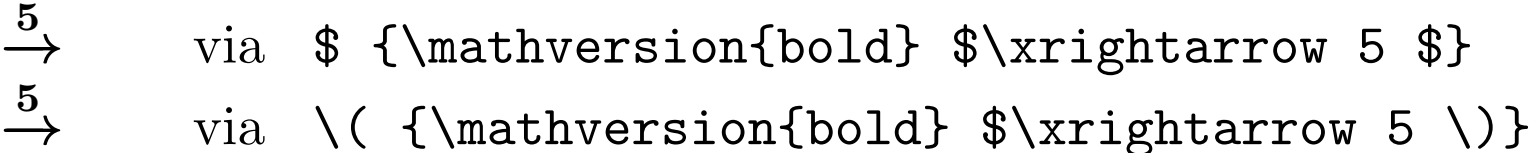

 $\stackrel{5}{\rightarrow}$ with \$\boldsymbol{\xrightarrow{\boldsymbol{5}}} \$ or indeed just:  $\stackrel{5}{\rightarrow}$ with \$\boldsymbol{\xrightarrow{5}} \$

Define a user-command:

\newcommand{\boldto}[1]{\boldsymbol{\xrightarrow{\boldsymbol{#1}}}} and just type:  $\oint ... \boldsymbol{\lambda}$  **boldto{5}** ...  $\oint ... \stackrel{5}{\rightarrow} ...$